# TCL Quick Reference

# **Basic Language Features**

- # comment (continues to end of line)
- " " allows embedding whitespace in arguments;
- substitutions made
- { } group arguments; substitutions not made
- [] command substitution; replace with result of
- command \$var variable substitution
- ; command separator

#### **Backslash Substitution**

- \b backspace
- \[ open bracket
- \f form feed
- \] close bracket
- \n newline
- \\$ dollar sign
- \r carriage return
- \<space> space
- $\mathbf{t}$  tab
- \; semi-colon
- \v vertical tab
- \" double-quote
- $\setminus \{$  left brace
- \<newln> newline
- \} right brace
- $\vee$  backslash
- \ddd octal digits

#### **Built-in Variables**

- env
- errorCode
- errorInfo

# **Operators (in decreasing order of precedence)**

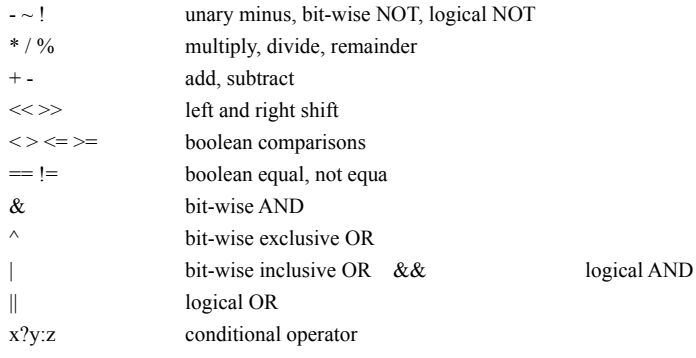

 All operators support integers. All support floating point except  $\sim$ , %, <<, >>, &,  $\land$ , and |

Boolean operators can also be used on strings.

## **Regular Expressions**

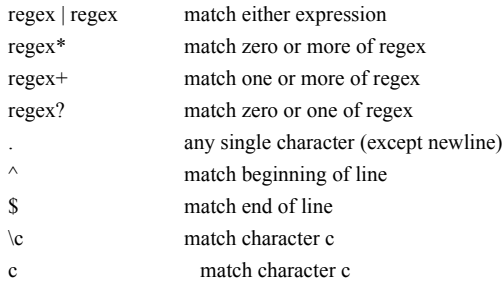

- [] match set of characters [a-z] match range of characters [^] match characters not in range or set
- 
- () group expressions

### **Keywords**

append varName value [value value ...] array anymore arrayName searchId array donesearch arrayName searchId array names arrayName array nextelement arrayName searchId array size arrayName array startsearch arrayName break case string [in] patList body [patList body ...] case string [in] {patList body [patList body ...] catch command [varName] cd [dirName] close fileId concat arg [arg ...] continue error message [info] [code] eof fileId error \$errMsg \$savedInfo eval arg [arg ...] exec arg [arg ...] exit [returnCode]

expr arg file atime name file dirname name file executable name file exists name file extension name file isdirectory name file isfile name file lstat name varName file mtime name file owned name file readable name file readlink name file rootname name file size name file stat name varName file tail name file type name file writable name flush fileId for start test next body foreach varname list body format formatString [arg arg ...] gets fileId [varName] glob [-nocomplain] filename [filename ...] global varname [varname ...] history history add command [exec] history change newValue [event] history event [event] history info [count] history keep count history nextid history redo [event] history substitute old new [event] history words selector [event] if test [then] trueBody [else] [falseBody] incr varName [increment] info args procname

info body procname info cmdcount info commands [pattern] info default procname arg varname into variable varname info exists varName info globals [pattern] info level [number] info library info locals [pattern] info procs [pattern] info script info tclversion info vars [pattern] join list [joinString] lappend varName value [value value ...] lindex list index linsert list index element [element element ...] list arg [arg ...] llength list lrange list first last lreplace list first last [element element ...] lsearch list pattern lsort list open fileName [access] proc name args body puts fileId string [nonewline] pwd read fileId read fileId nonewline read fileId numBytes regexp [-indices] [-nocase] exp string [matchVar] [subMatchVar subMatchVar ...] regsub [-all] [-nocase] exp string subSpec varName rename oldName newName return [value] scan string format varname1 [varname2 ...] seek fileId offset [origin] set varname [value] source fileName

split string [splitChars] string compare string1 string2 string first string1 string2 string index string charIndex string last string1 string2 string length string string match pattern string string range string first last string tolower string string toupper string string trim string [chars] string trimleft string [chars] string trimright string [chars] tell fileId time command [count] trace variable name ops command trace vdelete name ops command trace vinfo name unknown cmdName [arg arg ...] unset name [name name ...] uplevel [level] command [command ...] upvar [level] otherVar myVar [otherVar myVar ...] while test body

Jeff Tranter 12-Aug-1992 Based on TCL version 6.4